**Data Management: File Management**

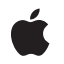

**2009-02-19**

## á

Apple Inc. © 2009 Apple Inc. All rights reserved.

No part of this publication may be reproduced, stored in a retrieval system, or transmitted, in any form or by any means, mechanical, electronic, photocopying, recording, or otherwise, without prior written permission of Apple Inc., with the following exceptions: Any person is hereby authorized to store documentation on a single computer for personal use only and to print copies of documentation for personal use provided that the documentation contains Apple's copyright notice.

The Apple logo is a trademark of Apple Inc.

Use of the "keyboard" Apple logo (Option-Shift-K) for commercial purposes without the prior written consent of Apple may constitute trademark infringement and unfair competition in violation of federal and state laws.

No licenses, express or implied, are granted with respect to any of the technology described in this document. Apple retains all intellectual property rights associated with the technology described in this document. This document is intended to assist application developers to develop applications only for Apple-labeled computers.

Every effort has been made to ensure that the information in this document is accurate. Apple is not responsible for typographical errors.

Apple Inc. 1 Infinite Loop Cupertino, CA 95014 408-996-1010

Apple, the Apple logo, Cocoa, Mac, Mac OS, Quartz, and QuickTime are trademarks of Apple Inc., registered in the United States and other countries.

Shuffle is a trademark of Apple Inc.

OpenGL is a registered trademark of Silicon Graphics, Inc.

Simultaneously published in the United States and Canada.

**Even though Apple has reviewed this document, APPLE MAKESNOWARRANTYOR REPRESENTATION, EITHER EXPRESS OR IMPLIED, WITH RESPECT TO THIS DOCUMENT, ITS QUALITY, ACCURACY, MERCHANTABILITY,OR FITNESS FOR A PARTICULAR PURPOSE. AS A RESULT, THIS DOCUMENT IS PROVIDED "AS IS," AND YOU, THE READER, ARE**

**ASSUMING THE ENTIRE RISK AS TO ITS QUALITY AND ACCURACY.**

**IN NO EVENT WILL APPLE BE LIABLE FOR DIRECT, INDIRECT, SPECIAL, INCIDENTAL, OR CONSEQUENTIALDAMAGES RESULTINGFROM ANY DEFECT OR INACCURACY IN THIS DOCUMENT, even if advised of the possibility of such damages.**

**THE WARRANTY AND REMEDIES SET FORTH ABOVE ARE EXCLUSIVE AND IN LIEU OF ALL OTHERS, ORAL OR WRITTEN, EXPRESS OR IMPLIED. No Apple dealer, agent, or employee is authorized to make any modification, extension, or addition to this warranty.**

**Some states do not allow the exclusion orlimitation of implied warranties or liability for incidental or consequential damages, so the above limitation or exclusion may not apply to you. This warranty gives you specific legal rights, and you may also have other rights which vary from state to state.**

## **Contents**

## **[NSOpenPanel](#page-4-0) Class Reference 5**

[Overview](#page-4-1) 5 [Tasks](#page-4-2) 5 [Creating](#page-4-3) Panels 5 [Configuring](#page-5-0) Panels 6 [Running](#page-5-1) Panels 6 [Accessing](#page-6-0) User Selection 7 Class [Methods](#page-6-1) 7 [openPanel](#page-6-2) 7 Instance [Methods](#page-6-3) 7 [allowsMultipleSelection](#page-6-4) 7 [canChooseDirectories](#page-7-0) 8 [canChooseFiles](#page-7-1) 8 [resolvesAliases](#page-7-2) 8 [setAllowsMultipleSelection:](#page-8-0) 9 [setCanChooseDirectories:](#page-8-1) 9 [setCanChooseFiles:](#page-9-0) 10 [setResolvesAliases:](#page-9-1) 10 [URLs](#page-10-0) 11

## **Appendix A Deprecated [NSOpenPanel](#page-12-0) Methods 13**

[Deprecated](#page-12-1) in Mac OS X v10.6 13

[beginForDirectory:file:types:modelessDelegate:didEndSelector:contextInfo:](#page-12-2) 13 [beginSheetForDirectory:file:types:modalForWindow:modalDelegate:didEndSelector:](#page-13-0) contextInfo: 14 [filenames](#page-14-0) 15 [runModalForDirectory:file:types:](#page-15-0) 16 [runModalForTypes:](#page-16-0) 17

## **[Document](#page-18-0) Revision History 19**

**CONTENTS**

<span id="page-4-0"></span>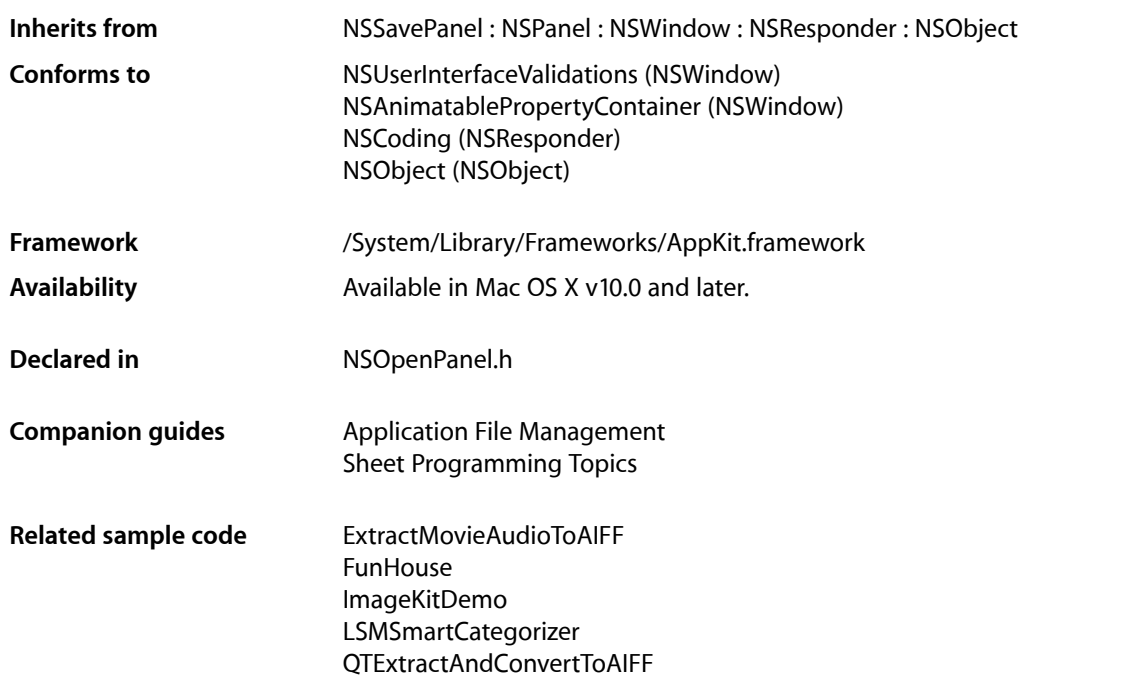

## <span id="page-4-2"></span><span id="page-4-1"></span>**Overview**

<span id="page-4-3"></span>The NSOpenPanel class provides the Open panel for the Cocoa user interface. Applications use the Open panel as a convenient way to query the user for the name of a file to open.

## Tasks

## **Creating Panels**

[+ openPanel](#page-6-2) (page 7) Creates and returns a [NSOpenPanel](#page-4-0) (page 5) object.

## <span id="page-5-0"></span>**Configuring Panels**

- [canChooseFiles](#page-7-1) (page 8)
	- Returns whether the panel allows the user to choose files to open.
- [setCanChooseFiles:](#page-9-0) (page 10)

Sets whether the user can select files in the panel's browser.

[– canChooseDirectories](#page-7-0) (page 8)

Returns whether the panel allows the user to choose directories to open.

[– setCanChooseDirectories:](#page-8-1) (page 9)

Sets whether the user can select directories in the panel's browser.

- [resolvesAliases](#page-7-2) (page 8) Returns whether the panel resolves aliases.
- [setResolvesAliases:](#page-9-1) (page 10) Sets whether the panel resolves aliases.
- [allowsMultipleSelection](#page-6-4) (page 7)

Returns whether the panel's browser allows the user to open multiple files (and directories) at a time.

<span id="page-5-1"></span>[– setAllowsMultipleSelection:](#page-8-0) (page 9)

Sets whether the user can select multiple files (and directories) at one time for opening.

## **Running Panels**

- beginForDirectory:file:types:modelessDelegate:didEndSelector:contextInfo: (page 13) Deprecated in Mac OS X v10.6

Presents a modeless Open panel. (Deprecated. Use beginWithCompletionHandler: instead. You can set *absoluteDirectoryPath* using setDirectoryURL:, and you can set *fileTypes* using setAllowedFileTypes:.)

[– beginSheetForDirectory:file:types:modalForWindow:modalDelegate:didEndSelector:contextInfo:](#page-13-0)(page 14) Deprecated in Mac OS X v10.6

Presents an Open panel as a sheet with the directory specified by *absoluteDirectoryPath* and optionally the file specified by *filename* selected. (Deprecated. Use beginSheetModalForWindow: completionHandler: instead. You can set *absoluteDirectoryPath* using setDirectoryURL:, and you can set *fileTypes* using setAllowedFileTypes:.)

- runModalForDirectory:file:types: (page 16) Deprecated in Mac OS X v10.6

Displays the panel and begins a modal event loop that is terminated when the user clicks either OK or Cancel. (Deprecated. Use runModal instead. You can set *path* using setDirectoryURL:, and you can set *fileTypes* using setAllowedFileTypes:.)

### [– runModalForTypes:](#page-16-0) (page 17) Deprecated in Mac OS X v10.6

Displays the panel and begins a modal event loop that is terminated when the user clicks either OK or Cancel. (Deprecated. Use runModal instead. You can set *fileTypes* using setAllowedFileTypes:.)

## <span id="page-6-0"></span>**Accessing User Selection**

- [URLs](#page-10-0) (page 11)
	- Returns an array containing the absolute paths of the selected files and directories as URLs.
- [filenames](#page-14-0) (page 15) Deprecated in Mac OS X v10.6
	- Returns an array containing the absolute paths(as NSString objects) of the selected files and directories. (Deprecated. Use [URLs](#page-10-0) (page 11) instead.)

## <span id="page-6-1"></span>Class Methods

## <span id="page-6-2"></span>**openPanel**

Creates and returns a [NSOpenPanel](#page-4-0) (page 5) object.

+ (NSOpenPanel \*)**openPanel**

**Return Value** The initialized Open panel.

**Availability** Available in Mac OS X v10.0 and later.

## **Related Sample Code ContentBurn** FunHouse ImageKitDemo LSMSmartCategorizer Quartz Composer WWDC 2005 TextEdit

**Declared In**

<span id="page-6-4"></span>NSOpenPanel.h

## <span id="page-6-3"></span>Instance Methods

## **allowsMultipleSelection**

Returns whether the panel's browser allows the user to open multiple files (and directories) at a time.

- (BOOL)**allowsMultipleSelection**

## **Return Value**

YES if the panel's browser allows multiple selection; otherwise, NO.

## **Discussion**

If multiple files or directories are allowed, then the filename method—inherited from NSSavePanel—returns a non-nil value only if one and only one file is selected. By contrast, NSOpenPanel's [URLs](#page-10-0) (page 11) method always returns the URLs of the selected files, even if only one file is selected.

## **Availability**

Available in Mac OS X v10.0 and later.

## **See Also**

- URL (NSSavePanel)
- [URLs](#page-10-0) (page 11)
- [setAllowsMultipleSelection:](#page-8-0) (page 9)

## **Declared In**

<span id="page-7-0"></span>NSOpenPanel.h

## **canChooseDirectories**

Returns whether the panel allows the user to choose directories to open.

```
- (BOOL)canChooseDirectories
```
## **Return Value**

YES if the panel allows the user to choose directories; otherwise, NO.

**Availability** Available in Mac OS X v10.0 and later.

## **See Also** [– setCanChooseDirectories:](#page-8-1) (page 9)

<span id="page-7-1"></span>**Declared In** NSOpenPanel.h

## **canChooseFiles**

Returns whether the panel allows the user to choose files to open.

```
- (BOOL)canChooseFiles
```
## **Return Value** YES if the panel allows the user to choose files; otherwise, NO.

## **Availability** Available in Mac OS X v10.0 and later.

**See Also** [– setCanChooseFiles:](#page-9-0) (page 10)

<span id="page-7-2"></span>**Declared In** NSOpenPanel.h

## **resolvesAliases**

Returns whether the panel resolves aliases.

- (BOOL)**resolvesAliases**

## **Return Value**

YES if the panel resolves aliases; otherwise, NO.

#### **Discussion**

If YES, the effect is that dropping an alias on the panel or asking for filenames or URLs returns the resolved aliases. The default is YES.

### **Availability**

Available in Mac OS X v10.1 and later.

## **See Also**

[– setResolvesAliases:](#page-9-1) (page 10)

## **Declared In**

<span id="page-8-0"></span>NSOpenPanel.h

## **setAllowsMultipleSelection:**

Sets whether the user can select multiple files (and directories) at one time for opening.

- (void)**setAllowsMultipleSelection:**(BOOL)*flag*

## **Parameters**

*flag*

If YES, the panel's browser allows multiple selection; if NO, it does not.

#### **Availability**

Available in Mac OS X v10.0 and later.

#### **See Also**

[– allowsMultipleSelection](#page-6-4) (page 7)

#### **Related Sample Code**

AudioBurn **ContentBurn** FunHouse ObjectPath Quartz Composer WWDC 2005 TextEdit

#### <span id="page-8-1"></span>**Declared In**

NSOpenPanel.h

## **setCanChooseDirectories:**

Sets whether the user can select directories in the panel's browser.

```
- (void)setCanChooseDirectories:(BOOL)flag
```
## **Parameters**

*flag*

If YES, the panel allows the user to choose directories; if NO, it does not.

**Discussion** When a directory is selected, the OK button is enabled only if  $flag$  is YES.

**Availability**

Available in Mac OS X v10.0 and later.

## **See Also**

[– canChooseDirectories](#page-7-0) (page 8)

## **Related Sample Code**

**ContentBurn** ImageKitDemo LSMSmartCategorizer MovieAssembler ObjectPath

<span id="page-9-0"></span>**Declared In** NSOpenPanel.h

## **setCanChooseFiles:**

Sets whether the user can select files in the panel's browser.

- (void)**setCanChooseFiles:**(BOOL)*flag*

**Parameters**

*flag* If YES, the panel allows the user to choose files; if NO, it does not.

**Availability** Available in Mac OS X v10.0 and later.

## **See Also**

[– canChooseFiles](#page-7-1) (page 8)

## **Related Sample Code**

**ContentBurn** ImageKitDemo LSMSmartCategorizer MovieAssembler ObjectPath

## <span id="page-9-1"></span>**Declared In**

NSOpenPanel.h

## **setResolvesAliases:**

Sets whether the panel resolves aliases.

```
- (void)setResolvesAliases:(BOOL)resolvesAliases
```
## **Parameters**

*resolvesAliases*

If YES, the panel resolves aliases; if NO, it does not.

## **Discussion**

If YES, the effect is that dropping an alias on the panel or asking for filenames or URLs returns the resolved aliases. Set this value to NO to allow selection of aliases without resolving.

### **Availability**

Available in Mac OS X v10.1 and later.

## **See Also**

[– resolvesAliases](#page-7-2) (page 8)

## **Related Sample Code**

CIFilterGeneratorTest CIVideoDemoGL DesktopImage ObjectPath Quartz 2D Transformer

## **Declared In**

<span id="page-10-0"></span>NSOpenPanel.h

## **URLs**

Returns an array containing the absolute paths of the selected files and directories as URLs.

- (NSArray \*)**URLs**

## **Return Value** The array of URLs.

**Discussion** If multiple selections aren't allowed, the array contains a single name.

**Availability** Available in Mac OS X v10.0 and later.

## **Related Sample Code**

BackgroundExporter CIAnnotation CocoaSpeechSynthesisExample **OTMetadataEditor SBSetFinderComment** 

**Declared In** NSOpenPanel.h

## <span id="page-12-0"></span>Deprecated NSOpenPanel Methods

A method identified as deprecated has been superseded and may become unsupported in the future.

## <span id="page-12-1"></span>Deprecated in Mac OS X v10.6

## <span id="page-12-2"></span>**beginForDirectory:file:types:modelessDelegate:didEndSelector:contextInfo:**

Presents a modeless Open panel. (Deprecated in Mac OS X v10.6. Use beginWithCompletionHandler: instead. You can set *absoluteDirectoryPath* using setDirectoryURL:, and you can set *fileTypes* using setAllowedFileTypes:.)

- (void)**beginForDirectory:**(NSString \*)*absoluteDirectoryPath* **file:**(NSString \*)*filename* **types:**(NSArray \*)*fileTypes* **modelessDelegate:**(id)*modelessDelegate* **didEndSelector:**(SEL)*didEndSelector* **contextInfo:**(void \*)*contextInfo*

### **Parameters**

*absoluteDirectoryPath*

The directory whose files the panel displays. When nil, the directory is the same directory used in the previous invocation of the panel; this is probably the best choice for most situations.

*filename*

Specifies a particular file in *absoluteDirectoryPath* that is selected when the Open panel is presented to the user. When nil, no file is initially selected.

*fileTypes*

An array of file extensions and/or HFS file types. Specifies the files the panel allows the user to select. nil makes all files in *absoluteDirectoryPath* selectable by the user. An array of types passed in here will override one set using setAllowedFileTypes:.

*modelessDelegate*

Thisis not the same as a delegate assigned to the panel. This delegate istemporary and the relationship only lasts until the panel is dismissed.

*didEndSelector*

The message sent to *modelessDelegate* after the panel's session has ended, but before dismissing the Open panel. *didEndSelector* may dismiss the Open panel itself; otherwise, it will be dismissed on return from the method. The corresponding method should have the following signature:

```
- (void)openPanelDidEnd:(NSOpenPanel *)panel returnCode:(int)returnCode 
contextInfo:(void *)contextInfo
```
The value passed as *returnCode* will be either NSCancelButton or NSOKButton.

*contextInfo*

Any context information passed to *modelessDelegate* in the *didEndSelector* message.

#### **APPENDIX A**

Deprecated NSOpenPanel Methods

## **Discussion**

## Similar to

[beginSheetForDirectory:file:types:modalForWindow:modalDelegate:didEndSelector:](#page-13-0) [contextInfo:](#page-13-0) (page 14), but allows for modeless operation of the panel.

#### **Availability**

Available in Mac OS X v10.3 and later. Deprecated in Mac OS X v10.6.

#### **See Also**

– beginWithCompletionHandler:

### **Declared In**

<span id="page-13-0"></span>NSOpenPanel.h

## **beginSheetForDirectory:file:types:modalForWindow:modalDelegate:didEndSelector: contextInfo:**

Presents an Open panel as a sheet with the directory specified by *absoluteDirectoryPath* and optionally the file specified by *filename* selected. (Deprecated in Mac OS X v10.6. Use beginSheetModalForWindow:completionHandler: instead. You can set *absoluteDirectoryPath* using setDirectoryURL:, and you can set *fileTypes* using setAllowedFileTypes:.)

- (void)**beginSheetForDirectory:**(NSString \*)*absoluteDirectoryPath* **file:**(NSString \*)*filename* **types:**(NSArray \*)*fileTypes* **modalForWindow:**(NSWindow \*)*docWindow* **modalDelegate:**(id)*modalDelegate* **didEndSelector:**(SEL)*didEndSelector* **contextInfo:**(void \*)*contextInfo*

## **Parameters**

*absoluteDirectoryPath*

The directory whose files the panel displays. When nil, the directory is the same directory used in the previous invocation of the panel; this is probably the best choice for most situations.

*filename*

Specifies a particular file in *absoluteDirectoryPath* that is selected when the Open panel is presented to the user. When nil, no file is initially selected.

*fileTypes*

An array of file extensions and/or HFS file types. Specifies the files the panel allows the user to select. nil makes all files in *absoluteDirectoryPath* selectable by the user. An array of types passed in here will override one set using setAllowedFileTypes:.

```
docWindow
```
The window to open the sheet on.

*modalDelegate*

This is not the same as a delegate assigned to the panel. This delegate is temporary and the relationship only lasts until the panel is dismissed..

#### **APPENDIX A**

#### Deprecated NSOpenPanel Methods

### *didEndSelector*

The message sent to *modalDelegate* after the modal session has ended, but before dismissing the Open panel. *didEndSelector* may dismiss the Open panel itself; otherwise, it will be dismissed on return from the method. The corresponding method should have the following signature:

```
- (void)openPanelDidEnd:(NSOpenPanel *)panel returnCode:(int)returnCode 
contextInfo:(void *)contextInfo
```
The value passed as  $returnCode$  will be either NSCancel Button or NSOKButton.

#### *contextInfo*

Any context information passed to *modalDelegate* in the *didEndSelector* message.

#### **Availability**

Available in Mac OS X v10.0 and later. Deprecated in Mac OS X v10.6.

### **See Also**

– beginSheetModalForWindow:completionHandler:

## **Related Sample Code**

DemoAssistant GridCalendar IKImageViewDemo **JSheets SillyFrequencyLevels** 

#### **Declared In**

<span id="page-14-0"></span>NSOpenPanel.h

## **filenames**

Returns an array containing the absolute paths (as NSString objects) of the selected files and directories. (Deprecated in Mac OS X v10.6. Use [URLs](#page-10-0) (page 11) instead.)

- (NSArray \*)**filenames**

### **Return Value**

The array of filenames.

## **Discussion**

If multiple selections aren't allowed, the array contains a single name. The filenames method is preferable over NSSavePanel's filename to get the name or names of files and directories that the user has selected.

## **Availability**

Available in Mac OS X v10.0 and later. Deprecated in Mac OS X v10.6.

**See Also** [– URLs](#page-10-0) (page 11)

## **Related Sample Code**

FunHouse ImageKitDemo **APPENDIX A** Deprecated NSOpenPanel Methods

LSMSmartCategorizer ThreadsImporter ThreadsImportMovie

#### **Declared In**

NSOpenPanel.h

## <span id="page-15-0"></span>**runModalForDirectory:file:types:**

Displaysthe panel and begins a modal event loop that isterminated when the user clicks either OK or Cancel. (Deprecated in Mac OS X v10.6. Use runModal instead. You can set *path* using setDirectoryURL:, and you can set *fileTypes* using setAllowedFileTypes:.)

- (NSInteger)**runModalForDirectory:**(NSString \*)*absoluteDirectoryPath* **file:**(NSString \*)*filename* **types:**(NSArray \*)*fileTypes*

## **Parameters**

*absoluteDirectoryPath*

The directory whose files the panel displays. When nil, the directory is the same directory used in the previous invocation of the panel; this is probably the best choice for most situations.

*filename*

Specifies a particular file in *absoluteDirectoryPath* that is selected when the Open panel is presented to the user. When nil, no file is initially selected.

*fileTypes*

An array of file extensions and/or HFS file types. Specifies the files the panel allows the user to select. nil makes all files in *absoluteDirectoryPath* selectable by the user. An array of types passed in here will override one set using setAllowedFileTypes:.

#### **Return Value**

The button clicked to dismiss the dialog: NSOKButton for the OK button and NSCancelButton for the Cancel button.

#### **Discussion**

You can control whether directories and files appear in the browser with the [setCanChooseDirectories:](#page-8-1) (page 9) and [setCanChooseFiles:](#page-9-0) (page 10) methods.

#### **Availability**

Available in Mac OS X v10.0 and later. Deprecated in Mac OS X v10.6.

**See Also**

– runModal

## **Related Sample Code**

LiveVideoMixer LiveVideoMixer2 MatrixMixerTest QTGraphicsImport SBSetFinderComment

#### **Declared In**

NSOpenPanel.h

## <span id="page-16-0"></span>**runModalForTypes:**

Displaysthe panel and begins a modal event loop that isterminated when the user clicks either OK or Cancel. (Deprecated in Mac OS X v10.6. Use runModal instead. You can set *fileTypes* using setAllowedFileTypes:.)

- (NSInteger)**runModalForTypes:**(NSArray \*)*fileTypes*

## **Parameters**

*fileTypes*

An array of file extensions and/or HFS file types. Specifies the files the panel allows the user to select. nil makes all files selectable by the user. An array of types passed in here will override one set using setAllowedFileTypes:.

## **Return Value**

The button used to dismiss the dialog: NSOKButton for the OK button and NSCancelButton for the Cancel button.

## **Discussion**

This convenience method sends runModalForDirectory:nil file:nil types:*fileTypes* to the panel. See runModalForDirectory: file: types: (page 16) for additional details.

## **Availability**

Available in Mac OS X v10.0 and later. Deprecated in Mac OS X v10.6.

## **See Also**

– runModal

## **Related Sample Code**

CIFilterGeneratorTest CIVideoDemoGL FunHouse ImageKitDemo ThreadsImportMovie

## **Declared In**

NSOpenPanel.h

## **APPENDIX A**

Deprecated NSOpenPanel Methods

# <span id="page-18-0"></span>Document Revision History

This table describes the changes to *NSOpenPanel Class Reference*.

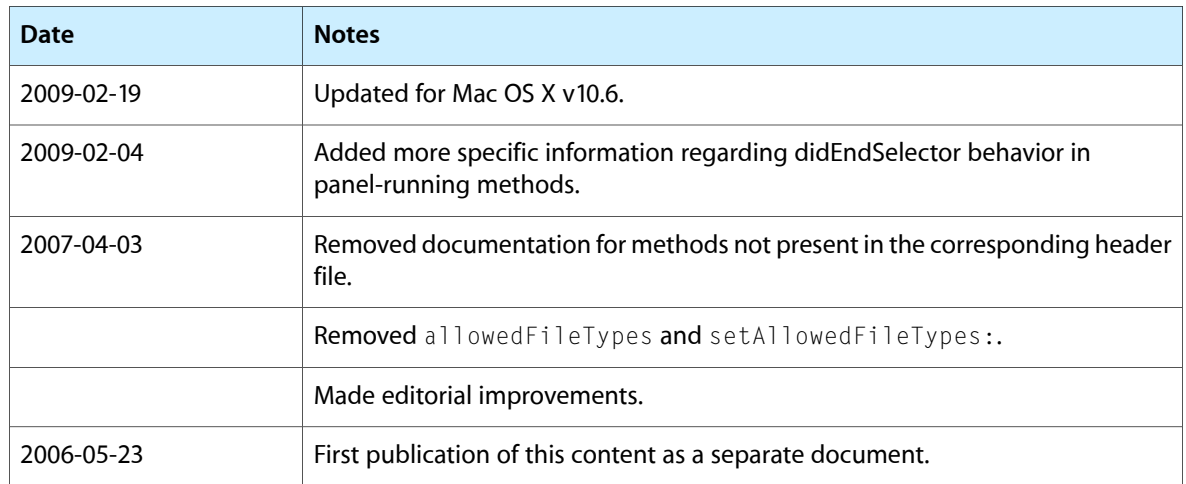

## **REVISION HISTORY**

Document Revision History